# <span id="page-0-0"></span>PHY1610H - Scientific Computing: Ordinary Differential Equations

Ramses van Zon and Marcelo Ponce

SciNet HPC Consortium/Physics Department University of Toronto

February, 2021

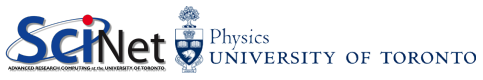

### Today's class

Today we will discuss the following topics:

- How to solve ordinary differential equations, numerically (generally).
- **Implementations using Libraries**
- GSL & Boost

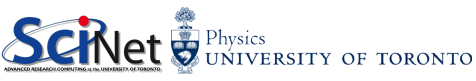

## Ordinary Differential Equations

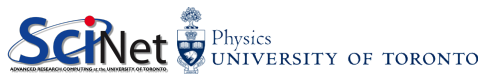

## Ordinary Differential Equations

• Are equations with derivatives with respect to 1 variable, e.g.

$$
\frac{dx}{dt}=f(x,t)
$$

• There can be more than one such equation, e.g.

$$
\frac{dx_1}{dt}=f_1(x_1,x_2,t);\quad \ \frac{dx_2}{dt}=f_2(x_1,x_2,t)
$$

• The derivative can be of higher order to, e.g.

$$
\frac{d^2x}{dt^2} = f(x,t)
$$

 $dx_2$ 

 $\frac{d}{dt} = f(x_1, t)$ 

But this can be written, by setting  $x_1 = x$ ,  $x_2 = dx/dt$ , to  $dx_1$ 

 $\frac{d}{dt} = x_2;$ 

**•** This class includes Newtonian dynamics.

M. Ponce/R. Van Zon (SciNet HPC @ UofT) [PHY1610H: ODEs](#page-0-0) February, 2021 4/21

**TORONTO** 

## ODE Examples

Lotka–Volterra (predator/pray)  $\boldsymbol{dx}$ dt  $= x(\alpha - \beta y)$ dy dt  $=-y(\gamma-\delta x)$ Harmonic oscillator  $\boldsymbol{dx}$ dt  $\boldsymbol{y}$ dy dt  $=-x$ 

Rate equations (chemistry)

 $\boldsymbol{dx}$  $\frac{du}{dt}$  =  $-2k_1x^2y + 2k_2z^2$ dy  $\frac{dy}{dt}$  =  $-k_1x^2y + k_2z^2$ dz  $\frac{dz}{dt}$  = 2k<sub>1</sub>x<sup>2</sup>y – 2k<sub>2</sub>z<sup>2</sup>

Lorenz system (weather)

$$
\frac{dx}{dt} = \sigma(y - x)
$$
\n
$$
\frac{dy}{dt} = x(\rho - z) - y
$$
\n
$$
\frac{dz}{dt} = xy - \beta z
$$
\n**5**CHAPTER317 OF TORONTO

## Numerical approaches

Start from the general form:

$$
\frac{dx_i}{dt}=f(t,\{x_j\})
$$

- All approaches will evaluate  $f$  at discrete points  $t_0, t_1, \ldots$ .
- Initial conditions: specify  $x_i(t_0)$ .
- Consecutive points may have a fixed step size  $h = t_{k+1} t_k$  or may be adaptive.
- ${x_i(t_{i+1})}$  may be implicitly dependent on  $f$  at that value.

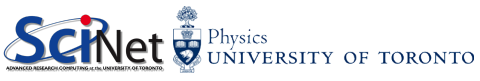

## Stiff ODEs

- $\bullet$  A stiff ODE is one that is hard to solve, i.e. requiring a very small step size h or leading to instabilities in some algorithms.
- Usually due to wide variation of time scales in the ODEs.
- Not all methods equally suited for stiff ODEs

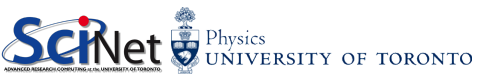

## ODE solvers: Euler

To solve:

$$
\frac{dx}{dt}=f(t,x)
$$

Simple approximation:

$$
x_{n+1} \approx x_n + h f(t_n, x_n) \qquad \text{``forward Euler''}
$$

Why?

$$
x(t_n+h) = x(t_n) + h\frac{dx}{dt}(t_n) + \mathcal{O}(h^2)
$$

So:

$$
x(t_n+h)=x(t_n)+hf(t_n,x_n)+\mathcal{O}(h^2)
$$

- $\mathcal{O}(h^2)$  is the local error.
- For given interval  $[t_1, t_2]$ , there are  $n = (t_2 t_1)/h$  steps
- Global error:  $n \times \mathcal{O}(h^2) = \mathcal{O}(h)$
- Not very accurate, nor very stable.

## **Stability**

Example: solve harmonic oscillator numerically:

$$
\frac{dx^{(1)}}{dt} = x^{(2)}
$$

$$
\frac{dx^{(2)}}{dt} = -x^{(1)}
$$
Use Euler  $(x_{n+1} \approx x_n + h f(t_n, x_n))$  gives

$$
\left(\begin{array}{c} x_{n+1}^{(1)} \\ x_{n+1}^{(2)} \end{array}\right) = \left(\begin{array}{cc} 1 & h \\ -h & 1 \end{array}\right) \left(\begin{array}{c} x_n^{(1)} \\ x_n^{(2)} \end{array}\right)
$$

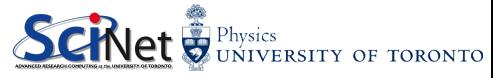

## **Stability**

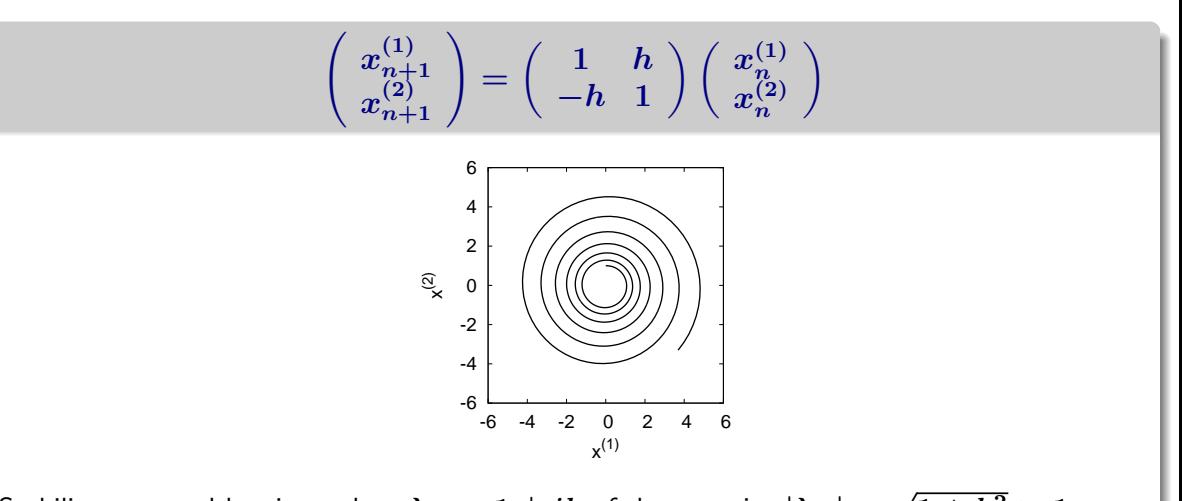

Stability governed by eigenvalues  $\lambda_\pm = 1 \pm ih$  of that matrix.  $|\lambda_\pm| =$  $\overline{1+h^2}>1$  $\Rightarrow$  Unstable for any  $h!$ 

# ODE solvers: implicit mid-point Euler

To solve:

$$
\frac{dx}{dt}=f(t,x)
$$

Symmetric simple approximation:

$$
x_{n+1} \approx x_n + h f(t_n, (x_n + x_{n+1})/2) \qquad \text{``mid-point Euler''}
$$

This is an implicit formula, i.e., has to be solved for  $x_{n+1}$ .

Harmonic oscillator  
\n
$$
\begin{bmatrix} 1 & -\frac{h}{2} \\ \frac{h}{2} & 1 \end{bmatrix} \begin{bmatrix} x_{n+1}^{[1]} \\ x_{n+1}^{[2]} \end{bmatrix} = \begin{bmatrix} 1 & \frac{h}{2} \\ -\frac{h}{2} & 1 \end{bmatrix} \begin{bmatrix} x_{n}^{[1]} \\ x_{n}^{[2]} \end{bmatrix} \Rightarrow \begin{bmatrix} x_{n+1}^{[1]} \\ x_{n+1}^{[2]} \end{bmatrix} = M \begin{bmatrix} x_{n}^{[1]} \\ x_{n}^{[2]} \end{bmatrix}
$$
\nEigenvalues  $M$  are  $\lambda_{\pm} = \frac{(1 \pm ih/2)^2}{1 + h^2/4}$  so  $|\lambda_{\pm}| = 1$   
\n $\Rightarrow$  Stable for all  $h$ 

Implicit methods often more stable and allow larger step size  $h$  INCT  $\bigtriangledown$  UNIVERSITY OF TORONTO

# ODE solvers: implicit mid-point Euler

To solve:

$$
\frac{dx}{dt}=f(t,x)
$$

Symmetric simple approximation:

$$
x_{n+1} \approx x_n + h f(t_n, (x_n + x_{n+1})/2) \qquad \text{``mid-point Euler''}
$$

This is an implicit formula, i.e., has to be solved for  $x_{n+1}$ .

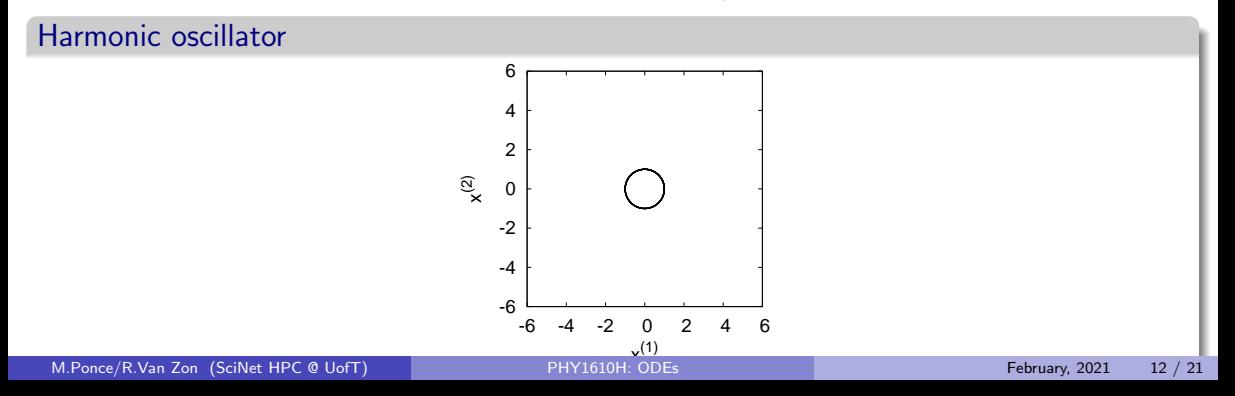

## ODE solvers: Predictor-Corrector

- **1** Computation of new point
- 2 Correction using that new point
- Gear P.C.: keep previous values of x to do higher order Taylor series (predictor), then use  $f$  in last point to correct.

Can suffer from catastrophic cancellation at very low  $h$ .

• Runge-Kutta: Refines by using mid-points. 4th order version:

$$
k_1 = h f(t, x)
$$
  
\n
$$
k_2 = h f(t + h/2, x + k_1/2)
$$
  
\n
$$
k_3 = h f(t + h/2, x + k_2/2)
$$
  
\n
$$
k_4 = h f(t + h, x + k_3)
$$
  
\n
$$
x' = y + \frac{k_1}{6} + \frac{k_2}{3} + \frac{k_3}{3} + \underbrace{\text{S.}}\n{\text{N.}}\n{\text{N.}}
$$

## Further ODE solvers techniques

#### Adaptive methods

As with the integration, rather than taking a fixed  $h$ , vary  $h$  such that the solution has a certain accuracy.

Don't code this yourself! Adaptive schemes are implemented in libraries such as the gsl and boost::numeric::odeint.

- GSL is C based, ie. it uses C-style functions calls with structs and pointers.
- $\bullet$  Boost is written in C++ and relies heavily on templates.

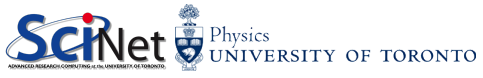

## GSL ODE Example I

$$
\frac{dx}{dt} = \frac{3}{2t^2} + \frac{x}{2t}
$$

```
/// @file GSLexample . cpp
/// Solves the simple ODE x' = 3/(2t^2) + x/(2t) with initial condition x(1)=0/// Analytic solution is x(t) = \text{sqrt}(t) - 1/t# include <iostream >
#include <gsl/gsl_odeiv2.h>
#include <gsl/gsl errno.h>
/// @brief Time derivatives for the ODE ( aka right - hand side ).
/// @param t time value ( input )
/// @param y array with the state values ( input )
/// @param dydt array with the values of the time derivatives ( output )
/// @param param void pointer to any parameters ( input )
/// @return integer value that should be GSL_SUCCESS if nothing went wrong .
int f(double t, const double y[], double dydt[], void* params) {
    dvdt [0] = 1.0/(t*t*t) + v [0]/(2.0*t);
    return GSL_SUCCESS ;
}
```
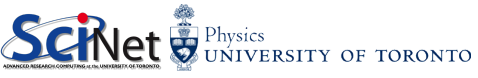

#### GSL ODE Example II

```
/// @brief solution of ode
int main () {
    double hstart = 1.e-3: // < time step to start with
    double abstol = 1.e-6: //< required absolute precision
    double reltol = 0.0; //< required relative precision (0.0= no check)
    double tbegin = 1.0; // < final time<br>double tend = 10.0: // < final time= 10.0; //< final time
     int npoints = 100; //< number of time points to write out
    // Create ODE system and a driver for 'Runge - Kutta Caah - Karp '
     \sigmasl_odeiv2_system_sys = {f, nullptr, 1, nullptr};
     gsl_odeiv2_driver * d = gsl_odeiv2_driver_alloc_y_new (& sys , gsl_odeiv2_step_rkck , hstart ,
           abstol, reltol);
    // Solve at equidistant time points
     double t = t begin: // t ime
     double v[1] = \{0, 0\}; // 2 dimensional state
    for (int i = 1; i \le n npoints; i++) {
          double ti = tbegin + (i * (tend-tbegin)) / npoints;
          int status = gsl odeiv2 driver apply (d. &t, ti, y);
          if (status != GSL SUCCESS) {
               std::cout \leq "error, return value=" \leq status \leq std::endl:
              break ;
          }
          std::cout \langle \langle t, t \rangle \rangle \langle \langle \langle v, t \rangle \rangle \langle \langle v, t \rangle \rangle \langle \langle v, t \rangle \rangle \langle \langle v, t \rangle \rangle \langle t \rangle std::endl:
     }
     gsl_odeiv2_driver_free(d);
}
                                                                                                 PhysicsUNIVERSITY OF TORONTO
```

```
GSL ODE Example: Van de Pol equation (from GSL
                                                              \int\dot{x}=y\textbf{docs)}: \ \ \frac{d^2x}{dt^2}-\mu(1-x^2)\frac{dx}{dt}+x=0 \quad \Rightarrow\dot{y}=\mu(1-x^2)y-x# include <iostream >
                                                              int main (void)
#include <gsl/gsl errno.h>
                                                              {
#include <gsl/gsl_matrix.h>
                                                               double mu = 10;
#include \leq gsl/gsl \text{ odd}gs1<sub>-</sub>odeiv2<sub>-</sub>system sys = {func, jac, 2, kmu};
int func (double t, const double y [], double f [], yoid*
                                                               gsl_odeiv2_driver * d =
      params )
                                                                gsl_odeiv2_driver_alloc_v_new (& sys.
                                                                      gsl_odeiv2_step_rk8pd ,
 {
 double mu = *({double *}) params ;
                                                                                                1e-6, 1e-6, 0.0);
 f[0] = v[1]:
                                                               int i;
 f [1] = -v [0] - mu * v [1] * (v [0] * v [0] - 1);
                                                               double t = 0.0, t1 = 100.0;
                                                               double v[2] = \{ 1.0, 0.0 \};
 return GSL SUCCESS:
 }
                                                               for (i = 1; i \le 100; i++)int jac ( double t, const double v [], double *dfdy,
                                                                 double ti = i * t1 / 100.0;
         double dfdt [], void *params) {
                                                                 int status = \sigmasl_odeiv2_driver_apply(d, &t, ti, y)
  double mu = *({\text{double *}}) params:
                                                                       ;
  gsl_matrix_view dfdy_mat =
                                                                 if (status != GSL SUCCESS) {
   gsl_matrix_view_array(dfdy, 2, 2) ;
                                                                   std:: cout << "error , return value="<<status << "\n
  \sigmasl_matrix * m = &dfdy_mat.matrix ;
                                                                         ";
  gsl matrix set (m, 0, 0, 0.0) ;
                                                                   break ;
  gsl matrix set (m, 0, 1, 1.0) ;
                                                                }
std :: cout << t << y [0] << y [1] << std :: endl ;
  gsl_matrix_set (m, 1, 0, -2.0*mu*y[0]*y[1] - 1.0);gsl_matrix_set (m, 1, 1, -mu*(v[0]*v[0] - 1.0));}
  dfdt [0] = 0.0:
                                                               gsl_odeiv2_driver_free (d);
  dfdt [1] = 0.0:
                                                               return 0;
 return GSL_SUCCESS ;
                                                                                              UNIVERSITY OF TORONTO
 }
                                                              }
```
M.Ponce/R.Van Zon (SciNet HPC @ UofT) [PHY1610H: ODEs](#page-0-0) February, 2021 17 / 21

## BOOST ODE Example I

$$
\frac{dx}{dt} = \frac{3}{2t^2} + \frac{x}{2t}
$$

```
/// @file BOOSTexample . cpp
/// Solves the simple ODE x' = 3/(2t^2) + x/(2t) with initial condition x(1)=0/// Analytic solution is x(t) = sqrt(t) - 1/t#include <iostream>
#include <boost/exception/diagnostic_information.hpp>
#include <br/> <br/> <br/>
st/numeric/odeint.hpp>
/// @brief Time derivatives for the ODE ( aka right - hand side )
/// @param x array with the state values ( input )
/// \Phiparam dxdt array with the values of the time derivatives (output)<br>/// \Phiparam t time value (input)
                  time value (input)
/// @return void
void f(const double x, double & dxdt, const double t) {
    dxdt = 1.0/(2.0*t*t) + x/(2.0*t);
}
```
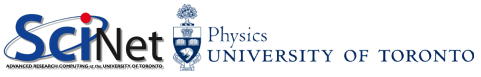

#### BOOST ODE Example II

```
/// @brief solution of ode
int main () {
    double hstart = 0.1; //< initial time step to try
    double abstol = 1.e-6; //< required absolute precision
    double reltol = 0.0; //< required relative precision (0.0=no check)
    double thegin = 1.0; //< initial time
    double tend = 10.0; // < final timeint npoints = 100; //< number of time points to write out
    \ell/ Create a stepper object using runge kutta cash karp5\ellusing namespace boost:: numeric:: odeint;
    typedef runge kutta cash karp54 < double > stepper type ;
    auto stepper = make_controlled (abstol, reltol, stepper_type () );
    // Solve at equidistant time points
    double t = t begin:
    double x = 0.0:
    for (int i = 1; i \le n npoints; i++) {
        double ti = tbegin + (i * (tend-tbegin)) / npoints;
  try {
      integrate adaptive ( stepper, f, x, t, ti, hstart );
      t = ti:
  }
  catch ( boost :: exception & e) {
      std:: cout << boost:: diagnostic_information (e) << std:: endl:
            break ;
  }
        std::cout \lt\lt t \lt\lt ',' \lt\lt x \lt std::endl:
   }
}
                                                                                 \sum_{\text{Physics}}UNIVERSITY OF TORONTO
```
#### BOOST ODE Example

```
/* we solve the simple ODE x' = 3/(2t^2) + x/(2t)* with initial condition x(1) = 0.
 * Analytic solution is x(t) = \text{sqrt}(t) - 1/t +# include <iostream >
#include <br/> <br/> <br/>
st/numeric/odeint.hpp>
using namespace boost:: numeric:: odeint:
void rhs ( const double x , double & dxdt , const double t) {
  dxdt = 3.0/(2.0*t*t) + x/(2.0*t);}
void write_cout ( const double &x , const double t) {
   std:: cout \langle \langle t \rangle \langle t \rangle \langle \langle t \rangle \langle t \rangle \langle \langle t \rangle \langle t \rangle and integral \langle t \rangle is the state in end in
}
typedef runge_kutta_dopri5 < double > stepper_type ;
int main () {
   double x = 0.0:
   integrate_adaptive (
             make controlled (1E - 6, 1E - 6, steppertype () ).
             rhs. x. 1.0. 10.0. 0.1. write cout):
 }
```
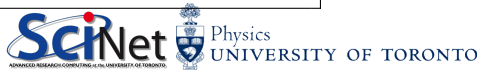

## <span id="page-20-0"></span>Final Comments

#### Applications

- Molecular Dynamics (to be discussed later in the course)
- N-body

#### References

- <https://www.gnu.org/software/gsl/doc/html/ode-initval.html>
- [https://www.boost.org/doc/libs/1\\_62\\_0/libs/numeric/odeint/doc/html/](https://www.boost.org/doc/libs/1_62_0/libs/numeric/odeint/doc/html/boost_numeric_odeint/tutorial/all_examples.html) [boost\\_numeric\\_odeint/tutorial/all\\_examples.html](https://www.boost.org/doc/libs/1_62_0/libs/numeric/odeint/doc/html/boost_numeric_odeint/tutorial/all_examples.html)

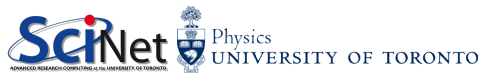